Государственное бюджетное профессиональное образовательное учреждение Ленинградской области «Подпорожский политехнический техникум»

# РАБОЧАЯ ПРОГРАММА ПО ДИСЦИПЛИНЕ

## **ИНФОРМАТИКА**

Подпорожье 2022

Рабочая программа учебной дисциплины разработана на основе Федеральных государственного образовательных стандартов по специальности среднего профессионального образования 35.02.03

« Технология деревообработки»

Рассмотрен на заседании МК общеобразовательных дисциплин Председатель \_\_\_\_\_\_\_Першина.Н.Ю

Протокол № 7. От 26.03.2022г.

Приложение к ОПОП по специальностям: 35.02.03 «Технология деревообработки» Утверждено приказом ГБПОУ ЛО ППТ От 20.04.2022 Приказ 01-05/27

Преподаватель: Романовская Н.В.

## 1. **ОГЛАВЛЕНИЕ**

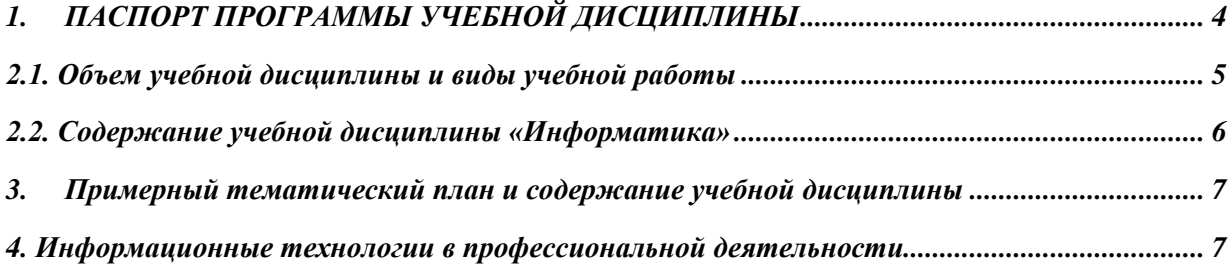

## <span id="page-3-0"></span>**1. ПАСПОРТ ПРОГРАММЫ УЧЕБНОЙ ДИСЦИПЛИНЫ**

### **Информационные технологии в профессиональной деятельности**

### **1.1. Область применения рабочей программы**

Рабочая программа учебной дисциплины является частью основной профессиональной образовательной программы для специальностей и профессий среднего профессионального образования в соответствии с ФГОС по специальности СПО:

*35.02.03 «Технология деревообработки»* 

### *1.2. Место учебной дисциплины в структуре программы подготовки специалистов среднего звена*

Дисциплина входит в естественно научный цикл.

*1.3. Цели и задачи учебной дисциплины – требования к результатам освоения учебной дисциплины:*

В результате освоения учебной дисциплины обучающийся должен *уметь*:

- использовать информационные ресурсы для поиска и хранения информации;
- обрабатывать текстовую и табличную информацию;
- использовать деловую графику и мультимедиа-информацию;
- создавать презентации;
- применять антивирусные средства защиты информации;
- читать (интерпретировать) интерфейс специализированного программного обеспечения, находить контекстную помощь, работать с документацией;
- применять специализированное программное обеспечение для сбора, хранения и обработки информации в соответствии с изучаемыми профессиональными модулями;
- пользоваться автоматизированными системами делопроизводства;
- применять методы и средства защиты информации.

В результате освоения учебной дисциплины обучающийся должен *знать:*

- основные методы и средства обработки, хранения, передачи и накопления информации;
- назначение, состав, основные характеристики компьютера;
- основные компоненты компьютерных сетей, принципы пакетной передачи данных, организацию межсетевого взаимодействия;
- назначение и принципы использования системного и прикладного программного обеспечения;
- технологию поиска информации в информационнотелекоммуникационной сети "Интернет" (далее - сеть Интернет);
- принципы защиты информации от несанкционированного доступа;
- правовые аспекты использования информационных технологий и программного обеспечения;
- основные понятия автоматизированной обработки информации;
- основные угрозы и методы обеспечения информационной безопасности.

## **2. Структура и содержание учебной дисциплины**

### <span id="page-4-0"></span>**2.1. Объем учебной дисциплины и виды учебной работы**

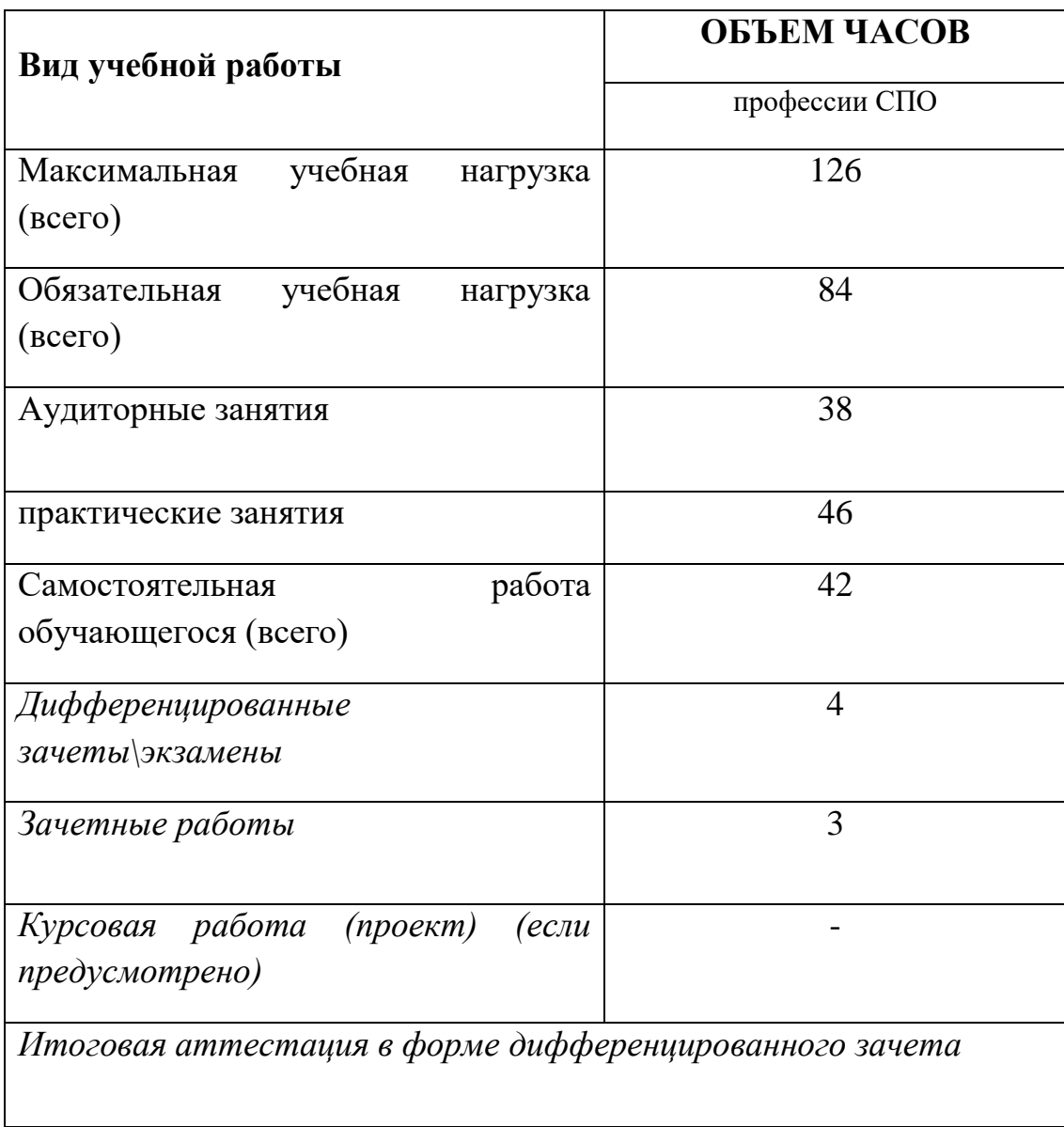

### <span id="page-5-0"></span>**2.2. Содержание учебной дисциплины «Информатика»**

 При реализации содержания общеобразовательной учебной дисциплины «Информатика» в пределах освоения ОПОП СПО на базе основного общего образования с получением среднего общего образования (ППКРС, ППССЗ) максимальная учебная нагрузка обучающихся составляет:

• по профессиям СПО технического профиля — 126 часа, из них аудиторная (обязательная) нагрузка обучающихся, включая практические работы, — 84 часа; внеаудиторная самостоятельная работа студентов — 42 часа;

## **3. Примерный тематический план и содержание учебной дисциплины Информационные технологии в профессиональной деятельности**

<span id="page-6-1"></span><span id="page-6-0"></span>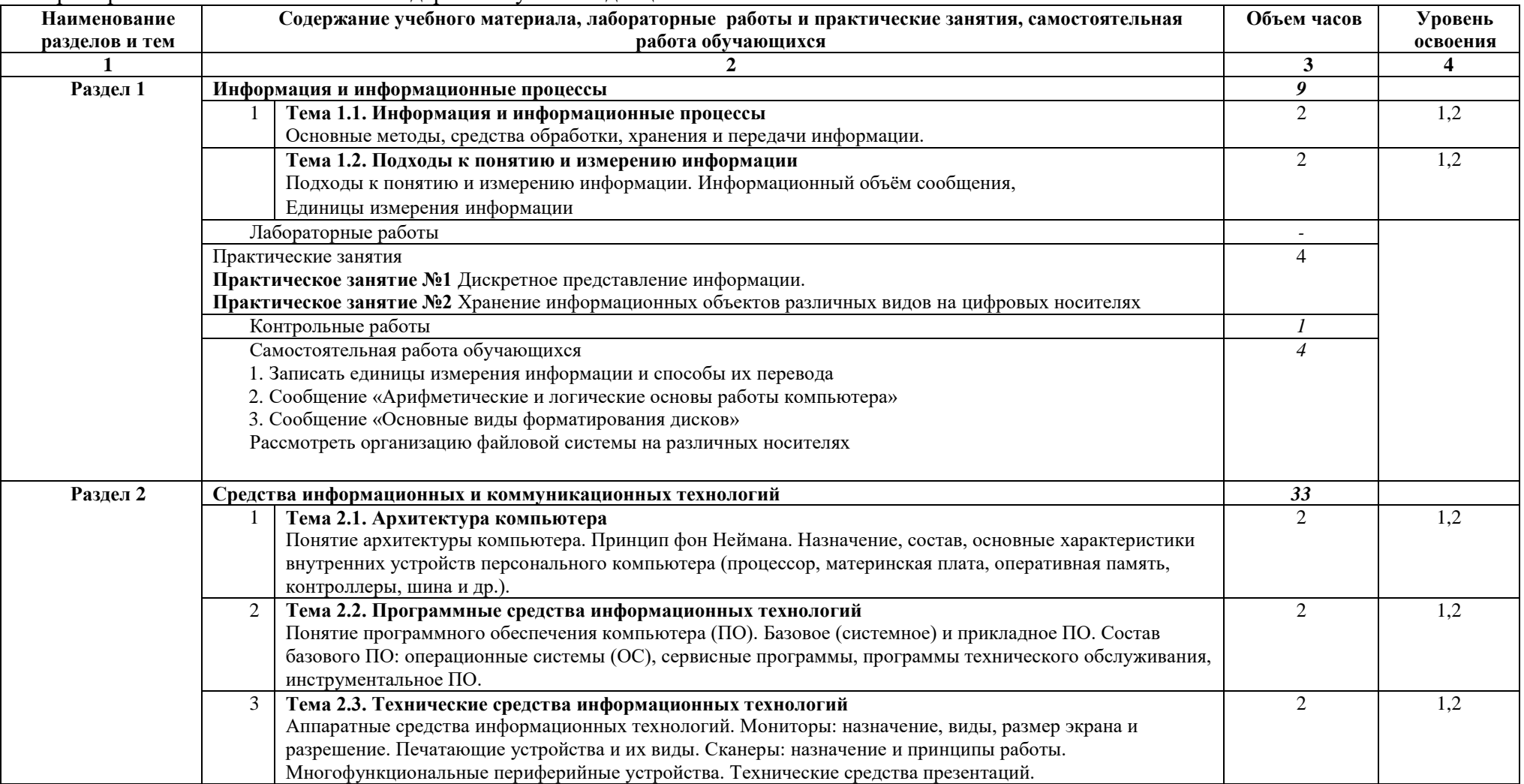

Примерный тематический план и содержание учебной дисциплины

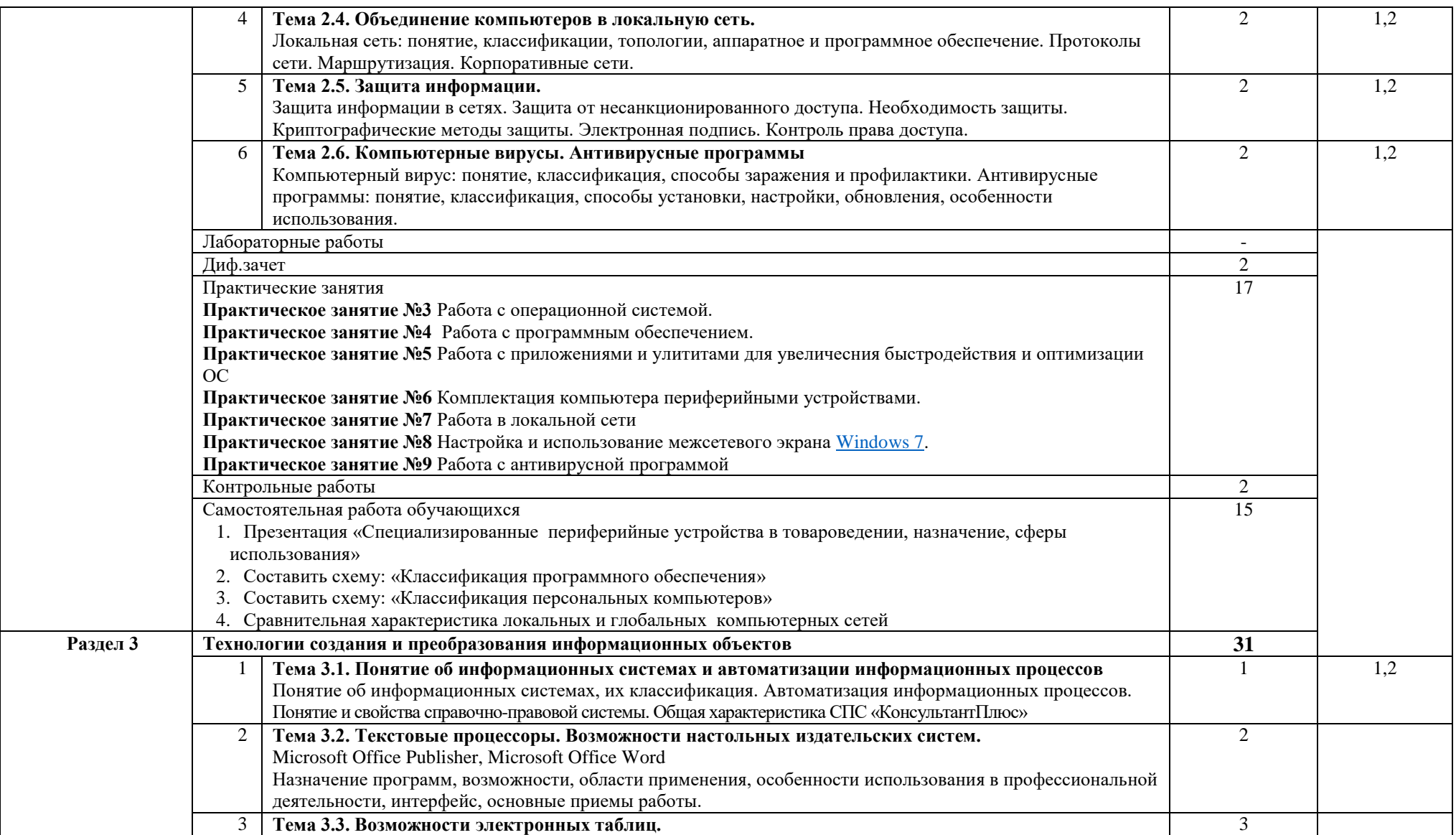

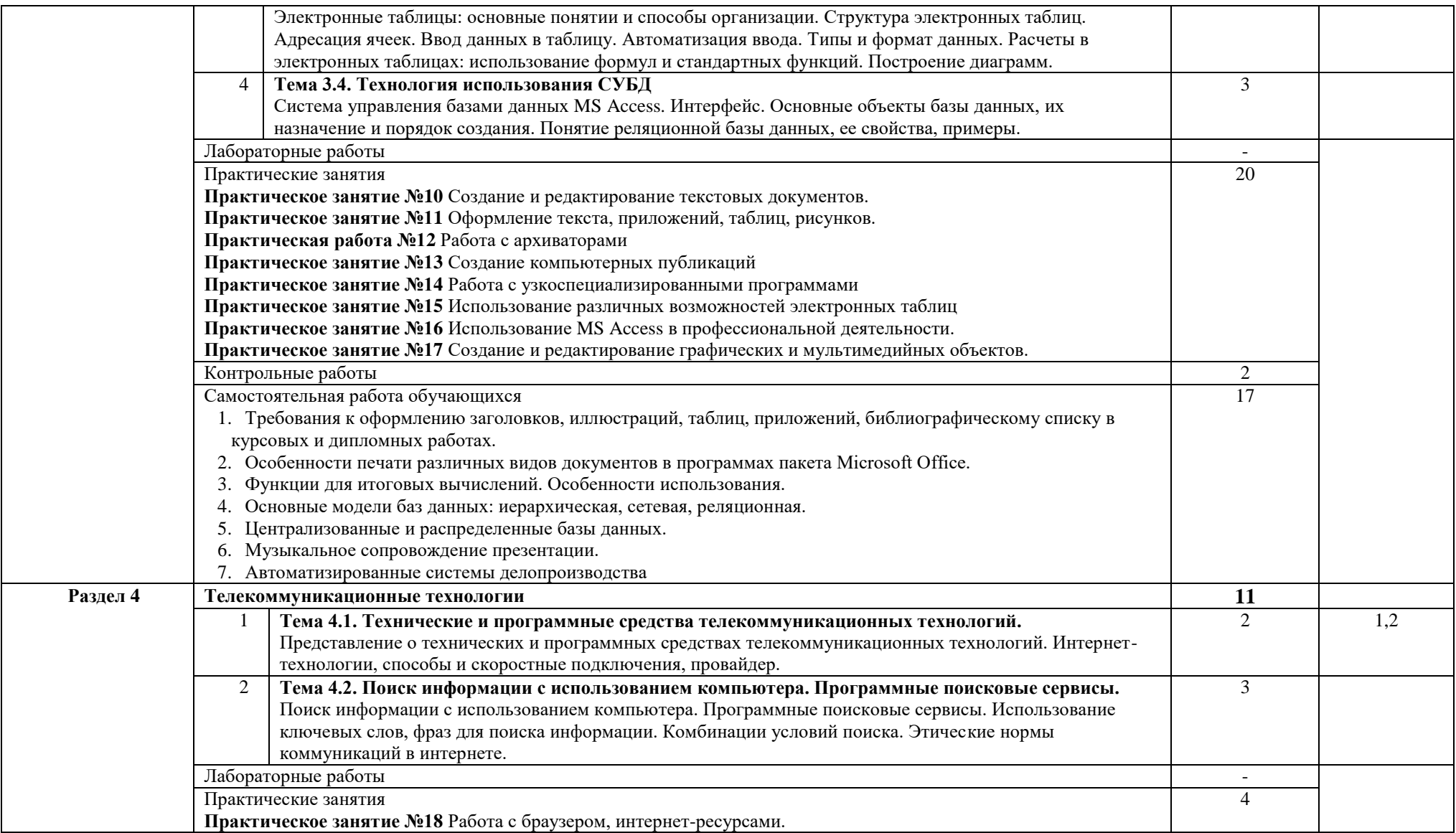

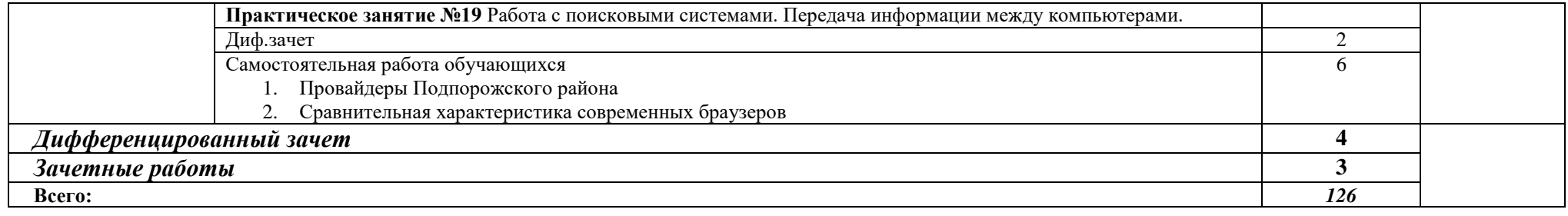

#### **4. УСЛОВИЯ РЕАЛИЗАЦИИ ПРОГРАММЫ**

#### **4.1. Требования к минимальному материально-техническому обеспечению**

Реализация учебной дисциплины требует наличия компьютерного учебного кабинета. Оборудование учебного кабинета:

- 10 рабочих станций для учащихся;
- рабочее место преподавателя;
- компьютер с лицензионным программным обеспечением
- мультимедиа проектор.

#### **4.2. Информационное обеспечение обучения**

#### **Интернет-ресурсы:**

- 1. Информационные системы и технологии [http://www.aeroschool.narod.ru/i](http://www.aeroschool.narod.ru/)t/itmak.html
- 2. Информатика и информационно-коммуникационные технологии –
- 3. [http://www.kolomna-school7-ict.narod.ru/index.htm](http://www.kolomna-school7-ict.narod.ru/index.htmabrahabr.ru/blogs/infosecurity/)
- 4. Головицына М.В. Информационные технологии в экономике [Электронный ресурс]/ Головицына М.В.— Электрон. текстовые данные.— М.: Интернет-Университет Информационных Технологий (ИНТУИТ), 2016.— 589 c.— Режим доступа: http://www.iprbookshop.ru/16703.— ЭБС «IPRbooks», по паролю
- 5. Догадин Н.Б. Архитектура компьютера [Электронный ресурс]: учебное пособие/ Догадин Н.Б.— Электрон. текстовые данные.— М.: БИНОМ. Лаборатория знаний, 2015.— 272 c.— Режим доступа: http://www.iprbookshop.ru/6474.— ЭБС «IPRbooks», по паролю
- 6. Дьяконов В.П. Новые информационные технологии [Электронный ресурс]: учебное пособие/ Дьяконов В.П.— Электрон. текстовые данные.— М.: СОЛОН-ПРЕСС, 2008.— 640 c.— Режим доступа: http://www.iprbookshop.ru/8663.— ЭБС «IPRbooks», по паролю
- 7. Заславская О.Ю. Архитектура компьютера [Электронный ресурс]: лекции, лабораторные работы, комментарии к выполнению. Учебно-методическое пособие/ Заславская О.Ю.— Электрон. текстовые данные.— М.: Московский городской педагогический университет, 2013.— 148 c.— Режим доступа: http://www.iprbookshop.ru/26450.— ЭБС «IPRbooks», по паролю
- 8. Зензин А.С. Информационные и телекоммуникационные сети [Электронный ресурс]: учебное пособие/ Зензин А.С.— Электрон. текстовые данные.— Новосибирск: Новосибирский государственный технический университет, 2011.— 80 c.— Режим доступа: http://www.iprbookshop.ru/44932.— ЭБС «IPRbooks», по паролю
- 9. Крук Б.И. Телекоммуникационные системы и сети. Современные технологии [Электронный ресурс]: учебное пособие/ Крук Б.И., Попантонопуло В.Н., Шувалов В.П.— Электрон. текстовые данные.— М.: Горячая линия - Телеком, 2012.— 620 c.— Режим доступа: http://www.iprbookshop.ru/12047.— ЭБС «IPRbooks», по паролю
- 10. Основы информационных технологий [Электронный ресурс]/ С.В. Назаров [и др.].— Электрон. текстовые данные.— М.: Интернет-Университет Информационных Технологий (ИНТУИТ), 2016.— 530 c.— Режим доступа: http://www.iprbookshop.ru/16712.— ЭБС «IPRbooks», по паролю
- 11. Мишин А.В. Информационные технологии в профессиональной деятельности [Электронный ресурс]: учебное пособие/ Мишин А.В., Мистров Л.Е., Картавцев Д.В.— Электрон. текстовые данные.— М.: Российский государственный

университет правосудия, 2011.— 311 c.— Режим доступа: http://www.iprbookshop.ru/5771.— ЭБС «IPRbooks», по паролю

#### **5 . КОНТРОЛЬ И ОЦЕНКА РЕЗУЛЬТАТОВ ОСВОЕНИЯ ПРОГРАММЫ**

Контроль и оценка результатов освоения учебной дисциплины осуществляется преподавателем в процессе проведения практических занятий, а также выполнения студентами индивидуальных заданий и итоговой аттестации.

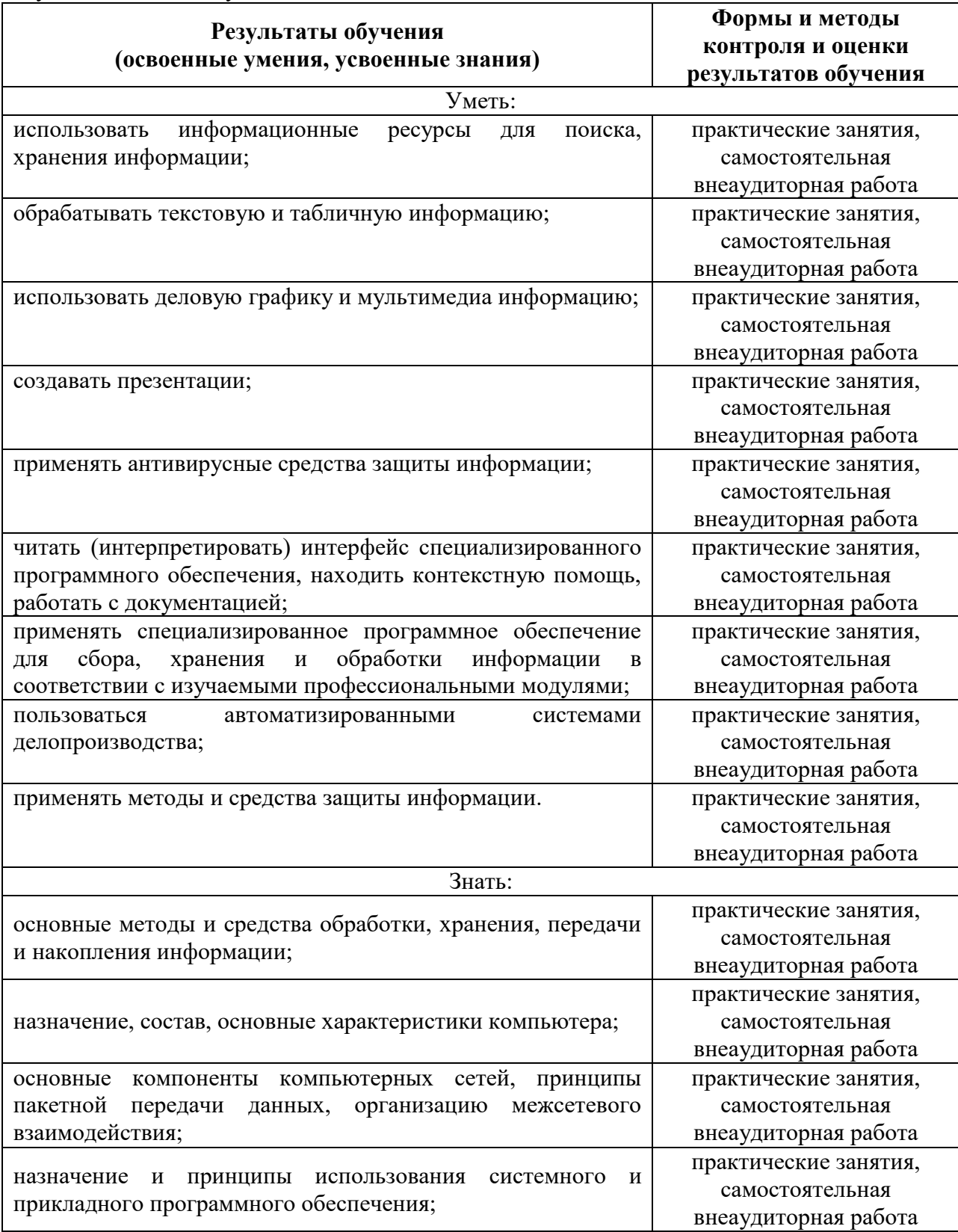

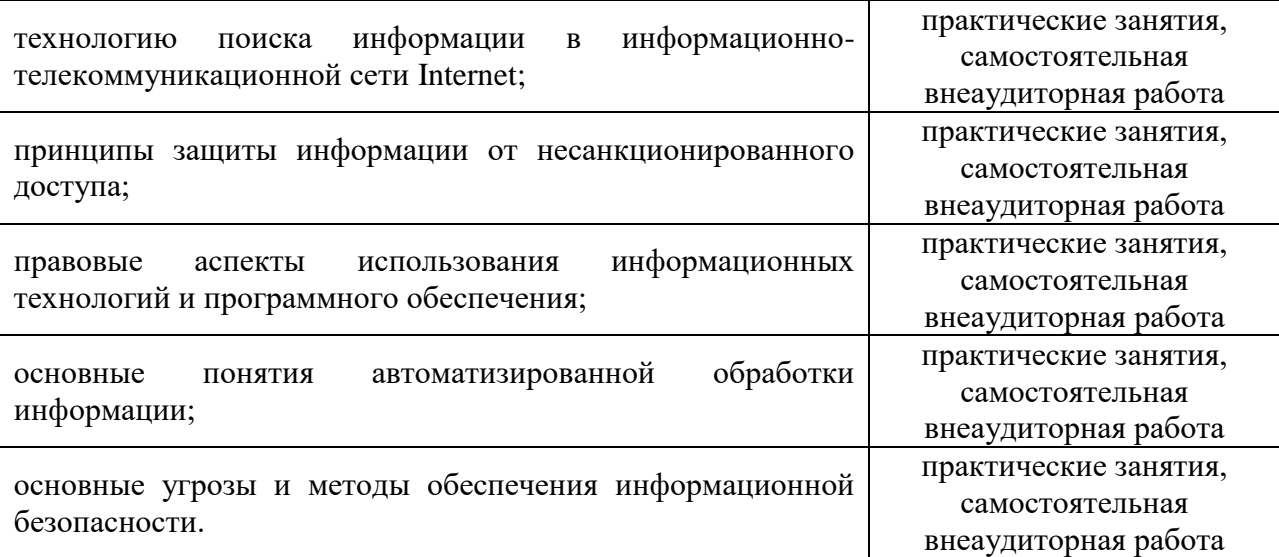